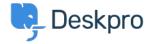

قاعدة المعلومات > Using Deskpro > Admin > How do I bulk delete tickets?

# ?How do I bulk delete tickets

Ben Henley - 2023-10-03 - تعليقات (۱)

#### **Ouestion**

I have a lot of tickets that I want to get rid of. Bulk deleting them from the agent interface is ?taking too long. What can I do

#### **Answer**

There is no performance reason to delete old tickets in Deskpro. If you have over a million tickets and find that the agent interface is slow, enable <u>ticket archiving</u> to restore .performance

Think carefully before you delete old tickets. Doing this removes a valuable source of information for your agents, who can search your previous tickets to see if a problem has .been reported before and how it was solved

However, if you need to delete existing tickets in bulk, you can do it using the <u>Deskpro API</u>. This requires basic programming skills in any language that can send requests over HTTP. If .you can't do this yourself, please contact <u>support@deskpro.com</u> for a quote

## Filtering tickets as they're created

You may get a lot of useless tickets being created from email delivery failure notifications. See this article for how to automatically delete these with a trigger

If you are getting tickets being created from spam emails, configure your email account/server to apply a spam filter before forwarding messages to Deskpro. Deskpro does .not have its own spam filter

### **Deleting old tickets**

If you don't want to retain tickets over a certain age, create an <u>escalation</u> that deletes tickets after they have been in the resolved status e.g. a month. The escalation will only .work on tickets that are created after you make it